#### Pattern Matching

CIS-3030, Vermont Technical College Peter C. Chapin

### Pattern Matching

- What is it?
	- Match a complex data structure against a pattern
	- Common feature of functional languages
- Example

```
def sumAndDifference(x: Int, y: Int) = (x + y, x - y)
```

```
val result = sumAndDifference(1, 2)
val (resultSum, resultDifference) = result
  // Match result against a "tuple pattern"
```
## Details

- **val** (resultSum, resultDifference) = result
	- Names bound to components of result
	- Names are vals here (could also be vars)
	- *Names have types inferred*
		- result has type (Int, Int) so resultSum must be Int
	- Names can be used like any other val (or var)

• **val** x = resultSum + 1

#### Compare Approaches

- Contrast:
	- Without pattern matching
		- **val** result = sumAndDifference(a, b)  $\texttt{val} \times = \texttt{result} \cdot 1 + 1$  $val$   $y = result._1 * result._2$
	- With pattern matching
		- **val** (sum, difference) = sumAndDifference(a, b)  $\textbf{val} \times = \text{sum} + 1$ 
			- **val** y = sum \* difference

## Usefulness of Tuples

- Why Tuples?
	- Can (easily) return multiple values from a method
	- Caller pattern matches to extract values
		- ... and give them suitable names
		- Tuple value returned often not manipulated directly
- Pattern Matching Called *Deconstruction*

– **val** myArray = Array( (1, "Hello"), (2, "World") ) // myArray has type Array[(Int, String)]

 $val$  (key, message) =  $myArray(1)$ // Deconstruct tuple in array element #1

#### List Patterns

- You Can Pattern Match Lists
	- **val** myList = List(1, 2, 3)  $val x :: xs = myList$
	- $-$  The  $\cdot$  : symbol separates the "head" and "tail."
		- *Defn: The head of a list is the first element*
		- *Defn: The tail of a list is everything else (a list)*
	- After the above code…

•  $x == 1$ 

•  $xs == List(2, 3)$ 

## Nil

- The Symbol Nil is the Empty List
	- $-$  **val** myList = List(1)  $val x :: xs = myList$
	- After this code executes
		- $x == 1$
		- $\bullet$  xs == Nil
	- The empty list can also be represented as List()
		- The distinction between List() and Nil does not concern us now

## Impossible Matches?

- Consider
	- **val** myList: List[Int] = List()
		- $val x :: xs = myList // What happens?$
	- When this code executes…
		- scala.MatchError exception is thrown!
		- If the match executes successfully, the names *are* bound to something.
	- **val** myPair = (1, 2) **val**  $x :: xs = myPair / Huh?$ 
		- Compiler says: "error: constructor can't be instantiated to expected type."

#### Arrays vs. Lists

#### **Arrays**

- Fast access to first element
- Fast access to any element
- No pattern matching
- Mutable

#### **Lists**

- Fast access to first element
- O(n) access to any element
- Pattern matching
- **Immutable**

Prefer List unless you need fast random access or mutability

## What Else?

- Arbitrary Pattern Matching
	- For your own classes define method unapply
		- Beyond the scope of these slides
	- For many uses define a *case class*
		- Compiler creates unapply for you...
		- ... and also some other services.

#### Case Classes

- Simple Example
	- **case class** Student(
		- ID : Int,
		- name : String,
		- balance: Double)
	- Example use
		- **val** studentList = getAllStudents(2012) **for** (Student(ID, name, balance) <- studentList) { // ID, name, and balance for "current" student }
		- Pattern match in blue above.
		- Pattern matching allowed inside for bindings also!

#### Case Classes and Inheritance

- Case Classes can be related
	- Useful for creating complex data structures
		- **sealed abstract class** Tree **case object** Leaf **extends** Tree **case class** Node( data: Int, left: Tree, right: Tree) **extends** Tree
	- Both Left and Node are trees. Thus:
		- **val** myTree = Node( 1978, Leaf, Node(2012, Leaf, Leaf) ) displayTree(myTree)
	- Can create instances without new

#### Picture

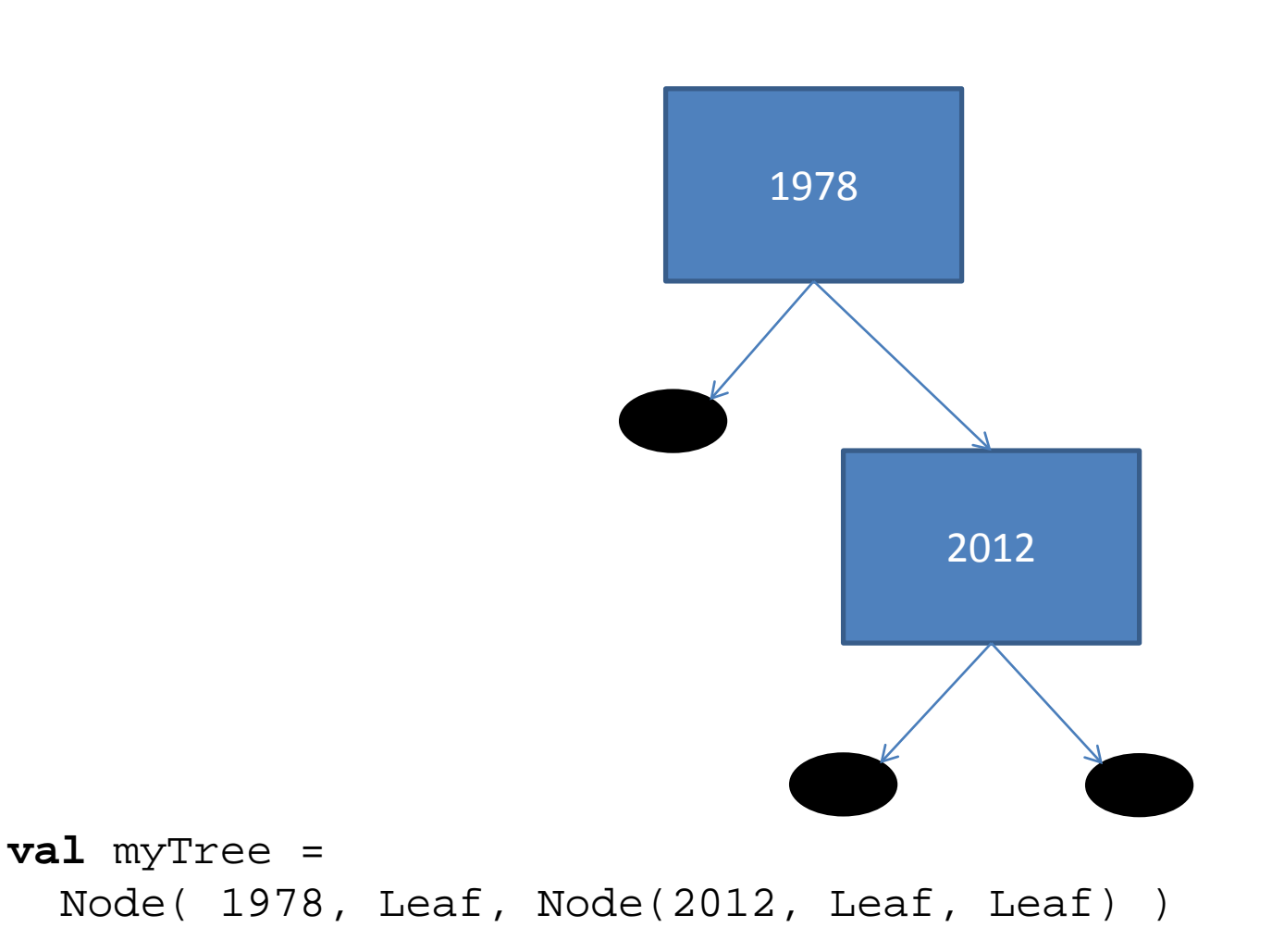

### Use Pattern Matching

#### • Deconstruct Trees

- **val** Node(\_, \_, Node(value, \_, \_)) = myTree
- The \_ symbol means:
	- "match anything"
	- "I don't care what it is"
- The pattern above…
	- Matches my Tree to a tree with a certain shape
	- Binds value to the data item in the right child
	- Throws an exception if the match fails
	- Infers the type of value as Int.

# Option

• Scala Library Option

Really an object

- Case class for representing optional data
	- Two subclasses: *Some* and *None*
	- **def** getName(ID: Int): Option[String] = … …

**val** Some(name) = getName(1234)

- Throws MatchError if getName returns *None*
- Option used instead of null (as in Java)
	- Better type safety
	- More flexible. Option has methods to allow processing of optional data safely even if it's not really there.

#### Match Expressions

• Roughly Similar to switch in C/Java.

```
– val x = someInt match {
    case 1 => 3.14
    case 2 => 2.78
    case _ => 0.0
  }
```
- Expression evaluates to a value depending on match taken.
- Matches checked in order (top to bottom)
- The \_ symbol means "anything else."

### Conditional Not Necessary

• Conditional Expressions are Redundant

```
– val x = if (condition) e1 else e2
```

```
– val x = condition match {
    case true => e1
    case false => e2
  }
```
- Conditionals provided as convenience. Potentially easier to optimize.
- Compiler infers type of match as with conditional (least upper bound type of the branches)

#### Match Cases Are Patterns

• Pattern Matching Applies

```
– val myPair = (1, 2)
 val result = myPair match {
    case (1, b) => b + 1case (a, 1) => a + 1
    case (_, b) => b
  }
```
- Last pattern above matches everything. Must be last.
- *Can deconstruct complex data in different ways and do different things in each case*.

#### List Matches

• Computing List Length Without Looping

```
– def length[A](myList: List[A]): Int =
   myList match {
      case Nil => 0
      case :: tail => 1 + length(tail)
    }
```
- This is idiomatic function style.
	- Note the use of recursion instead of (explicit) looping
	- No vars
	- Recursive observation: "Length of a list is one plus the length of the tail"

# Handling Option

#### • Pattern Matching Style

```
– getName(ID) match {
    case None =>
      println("Invalid ID: " + ID)
    case Some(name) =>
      println("Processing " + name + "…")
  }
```
- getName method returns Option[String]
- This is still not the most idiomatic style.
	- Will show another way once we have higher order methods.

#### Tree Matches

• Matching Complex Data Structures

```
– val result = myTree match {
    case Leaf => 0
    case Node(1, , ) => 1
    case Node(_, Node(v1, _, _), Node(v2, _, _)
      = > v1 + v1case _ => throw new InvalidTreeShapeException
  }
– val newTree = myTree match {
    case Leaf => Leaf
    case Node(0, left, Node(x, _, right))
      => Node(x, left, right)
    case _ => throw new InvalidTreeShapeException
  }
```
#### Guarded Patterns

• Patterns in a match can be qualified

```
– someValue match {
    case 1 => println("It's one")
    case a if (a < 0) =>
      println("The value " + a + " is negative")
    case _ => println("It's something else")
  }
```
– Cases tried in order…

• ... but if a guard is false that case is skipped.

#### Compare

• As a guarded pattern

```
– x match {
    case a if (a < 0) => …
    case _ => …
  }
```
• With a conditional in the branch

```
– x match {
    case a => if (a < 0) …
    case _ => …
  }
```
#### More Interesting Example

• Guarded patterns and more complex matching

```
– val myPair: (Int, Int) = …
 myPair match {
    case (a, b) if (isPrime(a)) => …
    case (a, b) if (a == 2*b) => …
    case (a, b) => …
  }
```
– Consider: complex tree patterns with elaborate guard conditions on subtrees, etc.

#### Regular Expressions

Must use upper case first letter!

• Pattern matching and regular expressions

```
- val (Name) = """^\s*(\w+)\s+(\w+)\s*$""".r
  val FirstName = """^\s*(\w+)\s*$""".r
  "Jill Jones" match {
    case FirstName(first) => println(s"$first")
    case Name(first, last) =>
      println(s"$last, $first")
    case _ => println("Invalid name format")
  }
```
- Triple quoted strings disable escape sequences.
- Note use of r method on string. This converts string to regular expression object.
- Matching extracts parenthesized fields